## Variabili e dichiarazioni di variabili

Variabili in un programma: le variabili all'interno di un programma possono avere qualsiasi nome che sia però diverso dalle parole predefinite della sintassi. Le variabili vanno sempre dichiarate e possono essere di vari tipi: int, float, char…

Variabili globali: variabili che vanno dichiarate all'esterno delle funzioni e che sono viste da qualsiasi parte del programma

```
int led=4;// dichiarazione di una variabile globale come intero 
void setup() 
{ 
  pinMode(led, OUTPUT); 
 digitalWrite(led, HIGH); 
  delay(3000); // Wait for 3000 millisecond(s) 
  digitalWrite(led, LOW); 
  delay(3000); // Wait for 3000 millisecond(s) 
  /*l'azione di accensione e spegnimento viene effettuata una 
  sola volta*/ 
}
```
### Comunicazioni seriali

Le comunicazioni seriali tra la scheda Arduino possono avvenire a diverse velocità di trasmissione dati. La comunicazione tra la scheda Arduino e il monitor seriale è di tipo seriale. L'inizializzazione della comunicazione seriale avviane nel setup con la riga di comando Serial.begin(9600). Il numero 9600 sta ad indicare la velocità di trasmissione dati a 9600 baud=9600 bit/s. Tramite comunicazione seriale possiamo dare dei comandi alla scheda e, ogni comando ha un significato così come segue nel programma seguente:

int led=4;// dichiarazione di una variabile globale come intero

int led1=5;

char carattere; // il carattere che deve essere inviato dal monitor seriale

```
void setup()
```
#### {

```
 pinMode(led, OUTPUT);
```
pinMode(led1,OUTPUT);

Serial.begin(9600);//inizializzo la comunicazione seriale

//a 9600 baud (bit/s)

### }

void loop()

{carattere=Serial.read();

if(carattere=='a'){digitalWrite(led,HIGH);}

//se la cariabile carattere assume valore 'a' allora

//si accende il led sul pin 4

```
 if(carattere=='b'){digitalWrite(led,LOW);}
```
if(carattere=='c'){digitalWrite(led1,HIGH);}

if(carattere=='d'){digitalWrite(led1,LOW);}

if(carattere=='e'){digitalWrite(led,HIGH);

digitalWrite(led1,HIGH);}

if(carattere=='f'){digitalWrite(led,LOW);

```
 digitalWrite(led1,LOW);}
```
# if (condizione){azioni} è la sintassi che impone un salto condizionato nel programma. All'interno della parentesi tonda si mette la condizione che deve verificarsi e, tra la coppia di parentesi graffe, i comandi da realizzare se si verifica l'evento nella tonda

```
int red=4;// dichiarazione di una variabile globale come intero 
int blu=5; 
char lettura; 
void setup() 
{ 
  pinMode(red, OUTPUT); 
  pinMode(blu,OUTPUT); 
 Serial.begin(9600);//inizializzo la comunicazione seriale 
  //a 9600 baud (bit/s) 
} 
void loop() 
{lettura=Serial.read(); 
 if(lettura=='1'){digitalWrite(red,HIGH); 
            delay(1000); 
            digitalWrite(red,LOW); 
            delay(1000); 
            digitalWrite(red,HIGH); 
        } 
 if(lettura=='2'){digitalWrite(red, HIGH); 
            delay(1000); 
            digitalWrite(blu,HIGH); 
            delay(1000); 
            digitalWrite(red,LOW); 
            delay(1000);
```
digitalWrite(blu,LOW);

}

if(lettura=='\*'){digitalWrite(red,HIGH);

digitalWrite(blu,HIGH);

delay(1000);

digitalWrite(red,LOW);

digitalWrite(blu,LOW);}

}

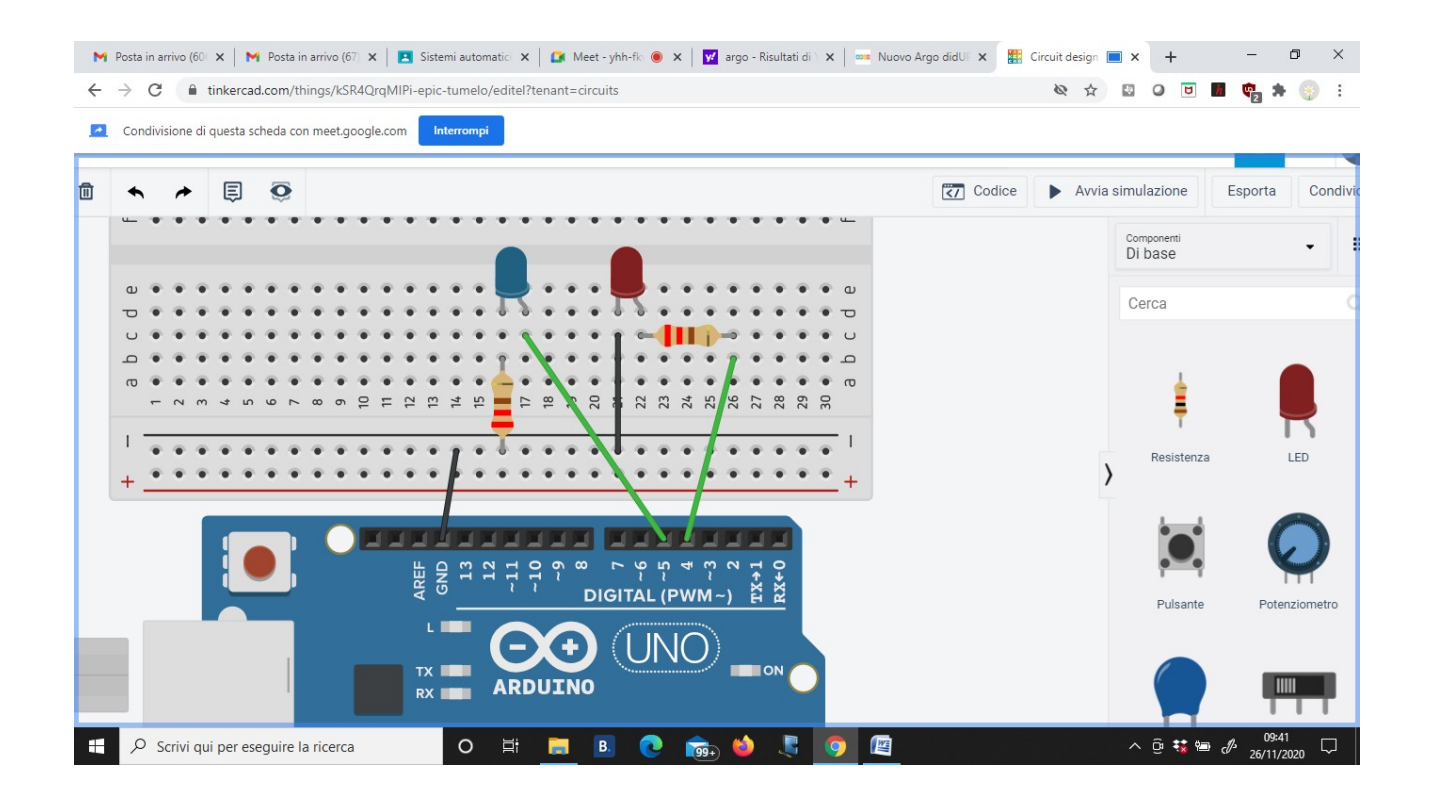

#### Questionario:

- 1. Cosa significa dichiarazione di variabili all'interno di un programma?
- 2. Quali sono i principali tipi di variabili?
- 3. Che differenza c'è tra variabile locale e variabile globale?
- 4. Come si inizializza una comunicazione seriale?
- 5. Come si misura la velocità di trasmissione dati?
- 6. Cosa sta ad indicare il seguente codice: if(time==3){digitalWrite(8,HIGH);

void loop()

{digitalWrite(led, HIGH);

delay(1000); // Wait for 1000 millisecond(s)

digitalWrite(led, LOW);

delay(1000); // Wait for 1000 millisecond(s)

/\*l'azione di accensione e spegnimento viene effettuata

all'infinito\*/

}